Die Ausbreitung elektromagnetischer Wellen im Hohlleiter gehorcht der Wellengleichung

$$
\Delta \vec{E} - \frac{1}{c^2} \ddot{\vec{E}} = 0 \tag{1}
$$

Um die räumliche Wellenverteilung zu betrachten, setzt man

$$
\vec{E}(\vec{r},t) = \vec{E}(\vec{r}) \exp(i\omega t) \qquad \text{mit} \qquad \vec{r} = (x, y, z) \quad (2)
$$

Einsetzten in (1) liefert

$$
\Delta \vec{E}(\vec{r}) + k^2 \vec{E}(\vec{r}) = 0 \tag{3}
$$

mit der Wellenzahl

$$
k = \frac{\omega}{c} = \frac{2\pi}{\lambda} \tag{4}
$$

Für die *z*-Komponenten des Feldes folgt aus (3)

$$
\frac{\partial^2 E_z}{\partial x^2} + \frac{\partial^2 E_z}{\partial y^2} + \frac{\partial^2 E_z}{\partial z^2} = -k^2 E_z \tag{5}
$$

was durch den Ansatz

$$
E_{z}(x, y, z) = f_{x}(x) f_{y}(y) f_{z}(z)
$$
 (6)

gelöst wird. Damit folgt aus (5)

$$
\frac{f''_x}{f_x} + \frac{f''_y}{f_y} + \frac{f''_z}{f_z} = -k^2
$$
\n(7)

Man definiert

$$
k_x^2 := -\frac{f_x''}{f_x} \qquad k_y^2 := -\frac{f_y''}{f_y} \qquad k_z^2 := -\frac{f_z''}{f_z} \tag{8}
$$

Damit ergibt sich

$$
k_x^2 + k_y^2 + k_z^2 = k^2
$$
 (9)

Mit der Definition

$$
k_x^2 + k_y^2 = k_c^2 \tag{10}
$$

erhält man daraus

$$
k_{z} = \sqrt{k^{2} - k_{c}^{2}}
$$
 (11)

Die Wellenausbreitung entlang des Hohlleiters (z-Achse) ist nach (8)

$$
f''_z + k_z^2 f_z = 0 \tag{12}
$$

Multipliziert man diese noch mit *f*x⋅*f*y, so folgt

$$
\frac{\partial^2 E_z}{\partial z^2} + k_z^2 E_z = 0 \tag{13}
$$

Diese Gleichung wird durch den Ansatz

$$
E_z = E_0 \exp(i k_z z)
$$
 (14)

gelöst. Wellenausbreitung ist nur möglich, wenn *k*<sup>z</sup> reell ist. Damit ergeben sich die beiden Bereiche

$$
k_z = \begin{cases} \text{komplex wenn } k_c^2 \ge k^2 & \text{(Dämpfung)}\\ \text{reell wenn } k_c^2 \le k^2 & \text{(Ausbreitung)} \end{cases} \tag{15}
$$

Die Wellenzahl

$$
k_{\rm c} = \frac{2\pi}{\lambda_{\rm c}}\tag{16}
$$

nennt man *Grenzwellenzahl*.

Aus (11) folgt

$$
\frac{1}{\lambda^2} = \frac{1}{\lambda_c^2} + \frac{1}{\lambda_z^2}
$$
 (17)

oder aufgelöst

$$
\lambda_z = \frac{\lambda}{\sqrt{1 - \left(\frac{\lambda}{\lambda_c}\right)^2}}
$$
(18)

Diese Wellenlänge ist größer, als im freien Raum. Daher ist auch die Phasengeschwindigkeit

$$
v_{\varphi} = \frac{\omega \lambda_z}{2\pi} > c \tag{19}
$$

größer, als die des Lichtes. Aus (17) folgt noch die wichtige Dispersionsbeziehung

$$
\omega = c \sqrt{k_z^2 + \left(\frac{2\pi}{\lambda_c}\right)^2}
$$
 (20)

#### **Rechteckhohlleiter**

Für die Ausbreitung der Wellen im Hohlleiter ist die Kenntnis der Grenzwellenlänge von entscheidender Bedeutung. Für den Rechteckhohlleiter geht man aus von

$$
f''_x + k_x^2 f_x = 0
$$
  
\n
$$
f''_y + k_y^2 f_y = 0
$$
\n(21)

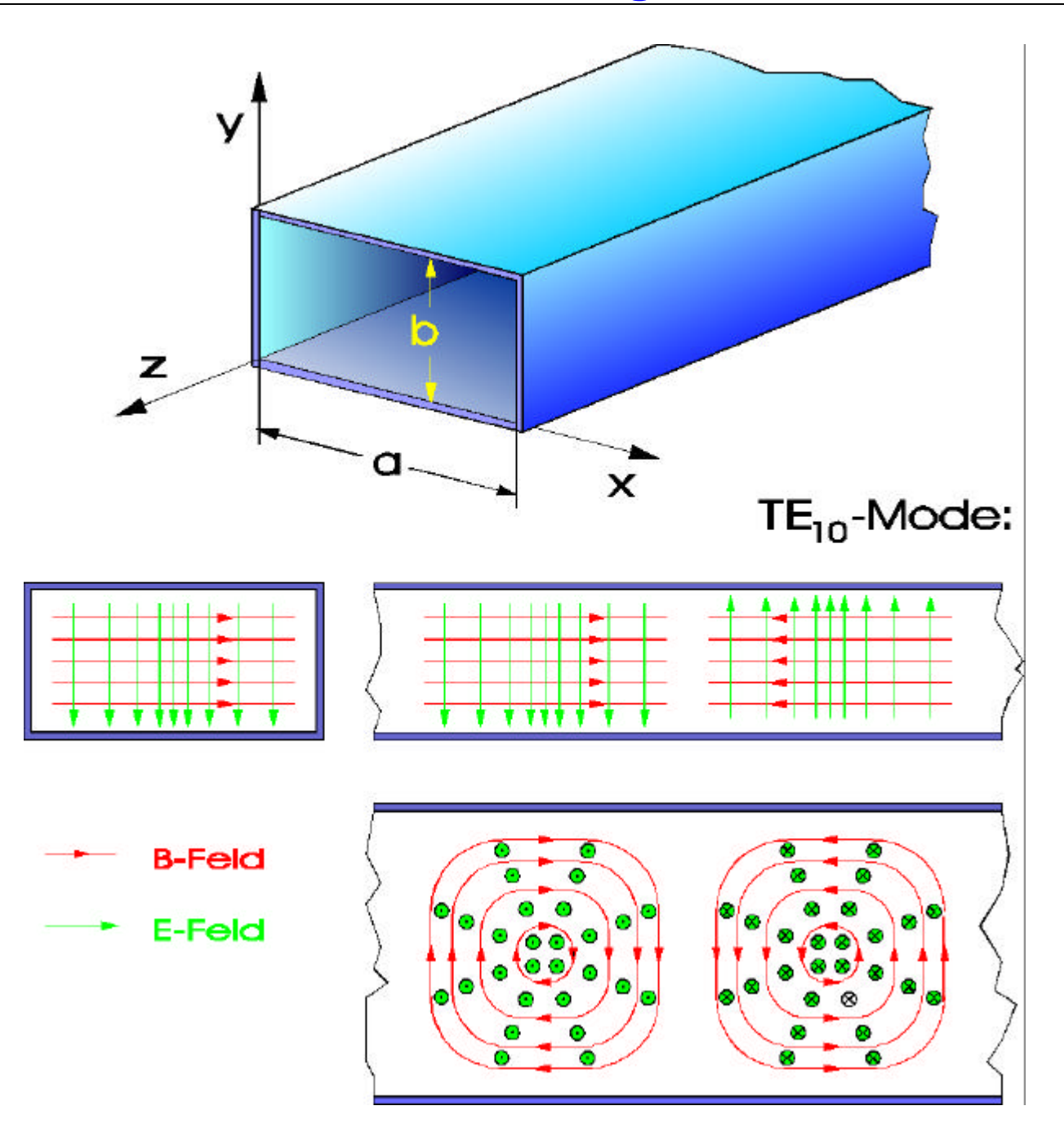

Die allgemeine Lösung ist

$$
f_x(x) = A \sin(k_x x) + B \cos(k_x x)
$$
  
\n
$$
f_y(y) = C \sin(k_y y) + D \cos(k_y y)
$$
\n(22)

Die Konstanten *A, B, C* und *D* ergeben sich aus

$$
E_{\parallel} = 0
$$
 d.h.  $f_x(0) = 0$  und  $f_y(0) = 0$   
 $f_x(a) = 0$  und  $f_y(b) = 0$ 

Das wird erfüllt durch die Bedingung

$$
k_x a = m\pi
$$
 mit  $m, n = \text{ganze Zahlen}$  (23)

Setzt man das in (10) ein, folgt

$$
k_c^2 = \left(\frac{m\pi}{a}\right)^2 + \left(\frac{n\pi}{b}\right)^2\tag{24}
$$

und die Grenzwellenlänge

$$
\lambda_c = \frac{2}{\sqrt{\left(\frac{m}{a}\right)^2 + \left(\frac{n}{b}\right)^2}}
$$
 (25)

Der wichtigste Mode im Rechteckhohlleiter ist der  $TE_{10}$ . Der Index gibt die Anzahl der Knoten in *x*- und *y*-Richtung an. Die einzelnen Feldkomponenten sind:

$$
E_x = 0
$$
  
\n
$$
E_y = \hat{E} \sin\left(\frac{\pi x}{a}\right) \exp(-ik_z z)
$$
  
\n
$$
E_z = 0
$$
  
\n
$$
H_x = \frac{\hat{E}}{Z_0} \frac{\lambda}{\lambda_z} \sin\left(\frac{\pi x}{a}\right) \exp(-ik_z z)
$$
  
\n
$$
H_y = 0
$$
  
\n
$$
H_z = -i \frac{\hat{E}}{Z_0} \frac{\lambda}{2a} \cos\left(\frac{\pi x}{a}\right) \exp(-ik_z z)
$$
\n(26)

#### **Runde Hohlleiter**

Bei runden Hohlleitern stellt man die Feldkonfiguration am besten in Zylinderkoordinaten {Θ, *r*, *z*} dar. In diesem System liefert die Lösung der Wellengleichung Besselfunktionen anstelle der trigonometrischen Funktionen.

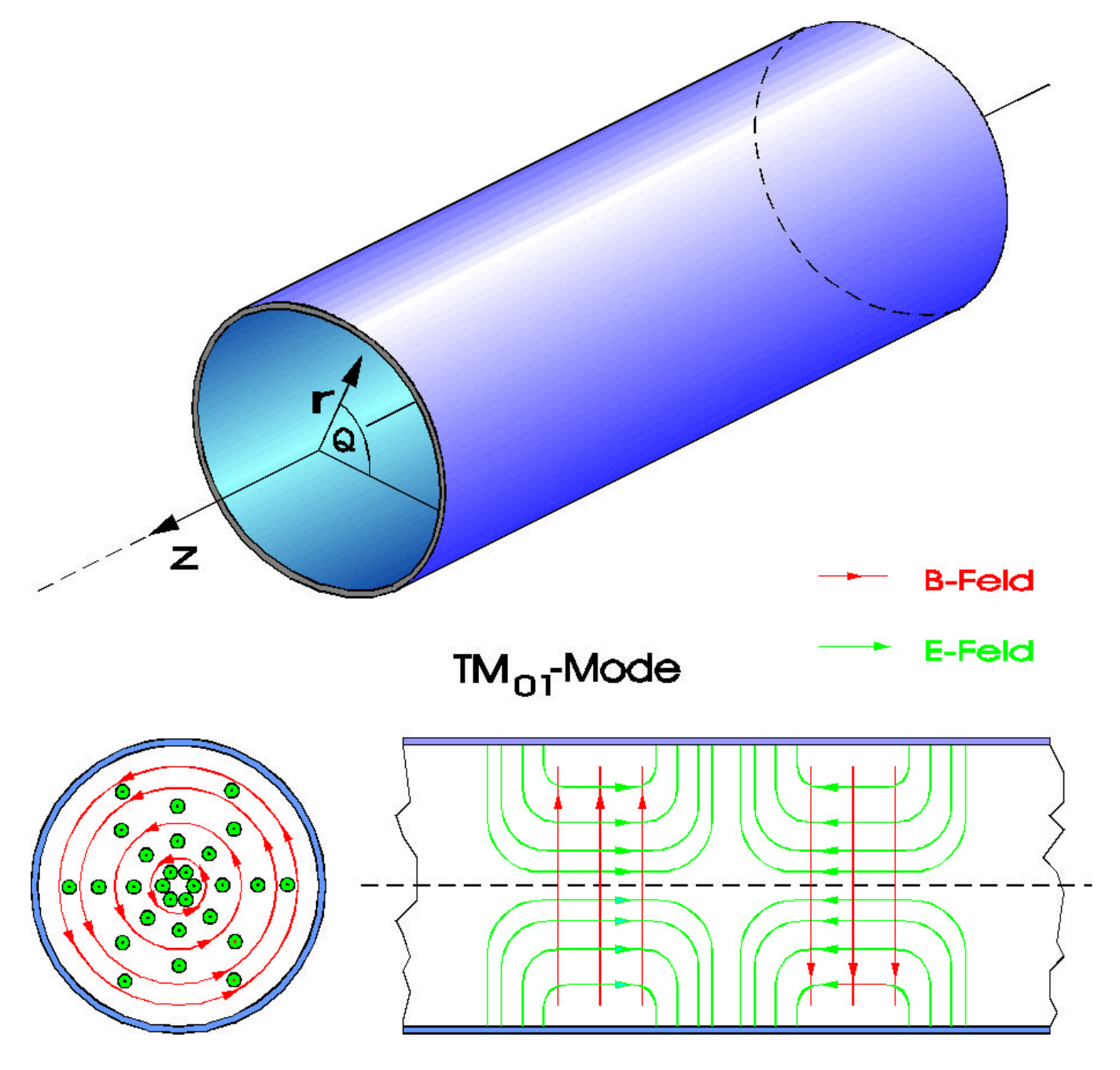

Der für die Beschleunigerphysik wichtigsten Mode ist der TM01-Mode

Die Komponenten des Feldes sind

$$
E_{\rm r} = -i \hat{E} \frac{k_z}{k_c} J_0'(k_c r) \exp(-i k_z z)
$$
  
\n
$$
E_{\rm e} = 0
$$
  
\n
$$
E_z = \hat{E} J_0(k_c r) \exp(-i k_z z)
$$
  
\n
$$
H_{\rm r} = 0
$$
  
\n
$$
H_{\rm e} = -i \frac{\hat{E}}{Z_0} \frac{k_z}{k_c} J_0'(k_c r) \exp(-i k_z z)
$$
  
\n
$$
H_z = 0
$$
\n(27)

Entlang der Oberfläche des Zylinders mit dem Durchmesser *D* verschwindet das longitudinale elektrische Feld, also

$$
E_{z}\left(\frac{D}{2}\right) = 0\tag{28}
$$

Mit (27) erhält man daraus

$$
J_0\left(k_c \frac{D}{2}\right) = 0\tag{29}
$$

Wenn *x*1 die 1. Nullstelle der Besselfunktion angibt, folgt

$$
k_c = \frac{2x_1}{D} \qquad \text{mit} \qquad x_1 = 2.40483 \tag{30}
$$

Die zugehörige Grenzwellenlänge ist

$$
\lambda_c = \frac{\pi D}{x_1} \tag{31}
$$

Die allgemeine Lösung der Wellengleichung kann in der Form

$$
W(\vec{r},t) = A \exp[i(\omega t + \vec{k}\,\vec{r})] + B \exp[i(\omega t - \vec{k}\,\vec{r})]
$$
 (32)

geschrieben werden. Für den verlustfreien Hohlleiter und Totalreflexion ist  $A = B$  und es folgt

$$
W(\vec{r},t) = A \exp(i \omega t) \left[ \exp\left(i \vec{k} \ \vec{r}\right) + \exp\left(-i \vec{k} \ \vec{r}\right) \right]
$$
  
= 2A cos( $\vec{k}$   $\vec{r}$ ) exp( $i \omega t$ ) (33)

Durch Überlagerung der hin- und rücklaufenden Welle entsteht die *ortsfeste Amplitude* 2*A*cos(*k r*)  $\frac{\mathsf{UIE}}{L}$ , d.h. man hat eine *stehende Welle*. Immer wenn

$$
\vec{k}\ \vec{r} = \left(n + \frac{1}{2}\right)\pi
$$

ergeben sich Nullstellen der Welle. Zwei senkrechte leitende Bleche im Hohlleiter im Abstand

$$
l = q \frac{\lambda_z}{2}
$$
 mit  $q = 0, 1, 2, ...$  (34)

erlauben eine stabile, stehende Welle ("Resonanzbedingung"). Einsetzen in (17) liefert die Resonanzwellenlänge  $\lambda_r$  für einen Hohlraumresonator:

$$
\frac{1}{\lambda_{\rm r}^2} = \frac{1}{\lambda_{\rm c}^2} + \frac{1}{4} \left(\frac{q}{l}\right)^2 \tag{35}
$$

#### **Hohlraumresonatoren aus Rechteckhohlleitern**

Aus (25) folgt die Grenzwellenlänge für Rechteckhohlleiter in der Form

$$
\left(\frac{2}{\lambda_c}\right)^2 = \left(\frac{m}{a}\right)^2 + \left(\frac{n}{b}\right)^2\tag{36}
$$

Setzt man das in die Resonanzbedingung (35) ein, erhält man die gesuchte Resonanzwellenlänge

$$
\lambda_{\rm r} = \frac{2}{\sqrt{\left(\frac{m}{a}\right)^2 + \left(\frac{n}{b}\right)^2 + \left(\frac{q}{l}\right)^2}}
$$
(37)

mit *m, n, q* = ganze Zahlen.

#### **Kreiszylindrische Resonatoren**

Hier soll nur die  $TM_{01}$ -Welle betrachtet werden. Dazu setzt man den Ausdruck (31) für die Grenzwellenlänge in die Resonanzbedingung (35) ein und erhält:

$$
\frac{1}{\lambda_{\rm r}^2} = \left(\frac{x_1}{\pi D}\right)^2 + \frac{1}{4}\left(\frac{q}{l}\right)^2 \quad \text{mit} \quad q = 0, 1, 2, \dots \text{ (38)}
$$

oder auch

$$
\lambda_{\rm r} = \frac{1}{\sqrt{\left(\frac{x_1}{\pi D}\right)^2 + \frac{1}{4}\left(\frac{q}{l}\right)^2}}
$$
(39)

 $x_1 = 2.4048$  ist wieder die 1. Nullstelle der Besselfunktion.

Mit *q* = 0 erhält man

$$
\lambda_{\rm r} = \frac{\pi D}{x_1} \tag{40}
$$

Das ist der  $TM<sub>010</sub>$ -Mode.

**Beispiel:** einzelliges DORIS-Cavity

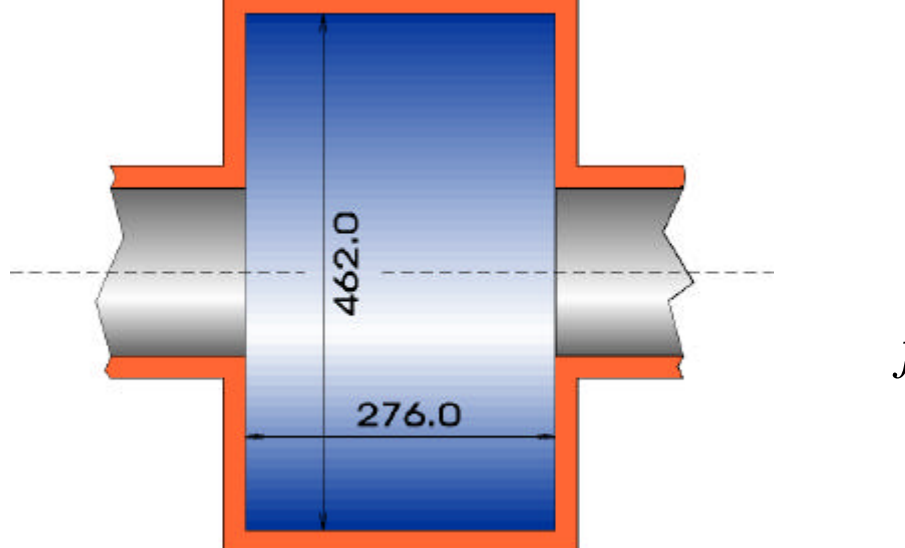

 $D = 462$  mm  $l = 276$  mm  $\lambda_{\rm r}$  = 0.6035 m  $f_{\rm r}$  = 496.7 MHz

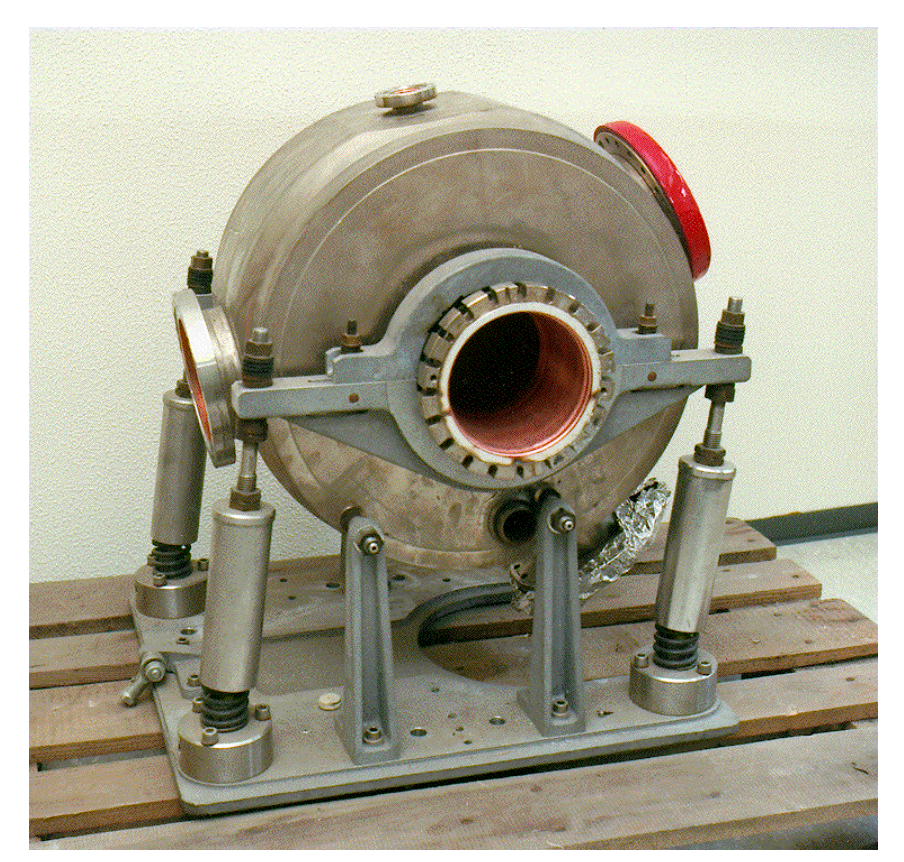

Die HF-Leistung wird häufig über Hohlleiter zugeführt und über induktive Schleifen eingekoppelt.

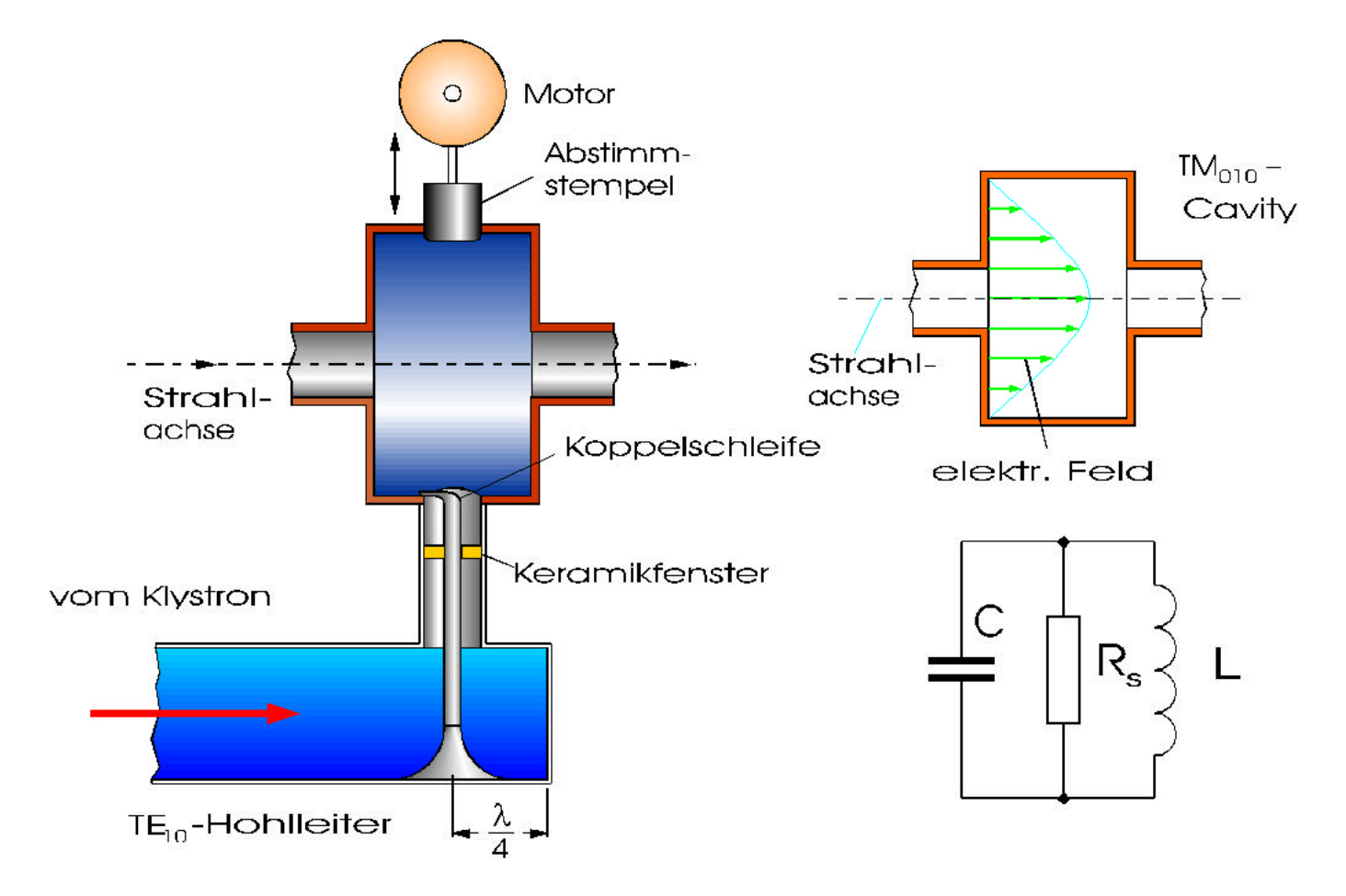

Die Cavities haben im allgemeinen eine sehr hohe Güte

$$
Q = \frac{\omega_r}{\Delta \omega} = \frac{R_s}{Z}
$$
 (41)

Im Resomanzfall ist die Impedanz

$$
Z = \omega L = \frac{1}{\omega C}
$$
 (42)

Im Cavity entsteht im Resonanzfall die Spannung

$$
U_{\text{Cav}} = \sqrt{2 P_{\text{HF}} R_{\text{s}}}
$$
 (43)

Daten des DORIS-Cavities:

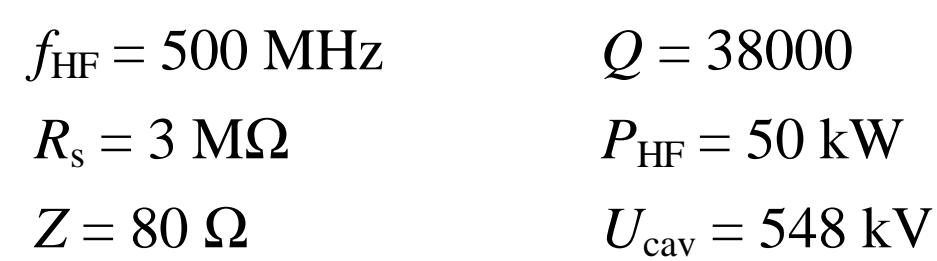

Man kann auch mehrere Zellen zusammenfassen.

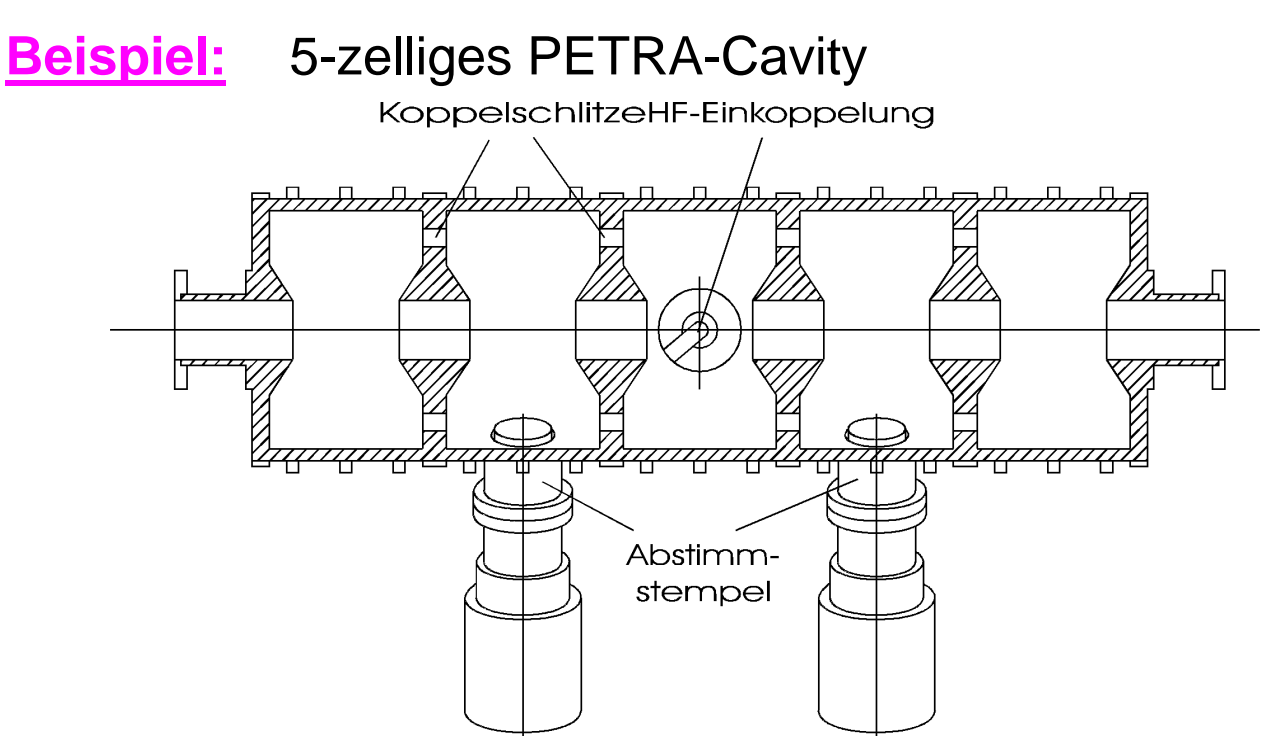

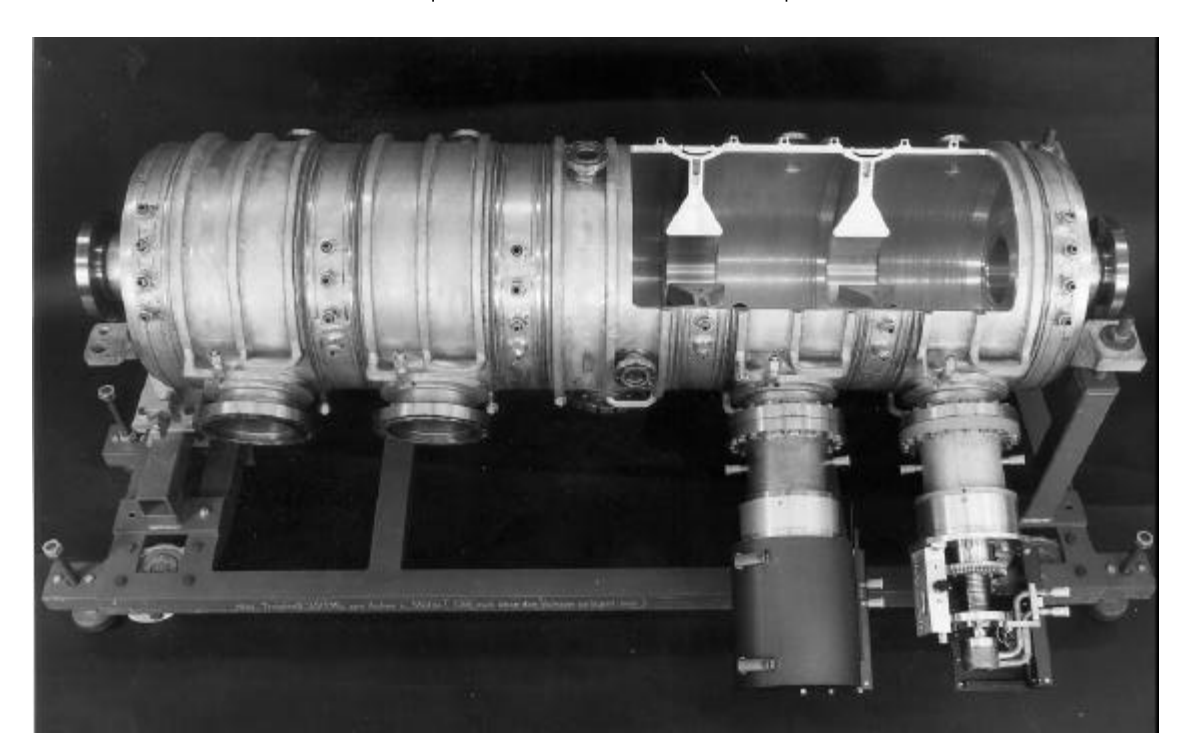

Damit die longitudinalen elektrischen Felder in einem Hohlleiter Teilchen beschleunigen können, muß die Phasengeschwindigkeit auf Werte von

$$
v_{\varphi} \leq c
$$

reduziert werden. Das kann man mit Irisblenden im runden Hohlleiter erreichen ("Runzelröhre"):

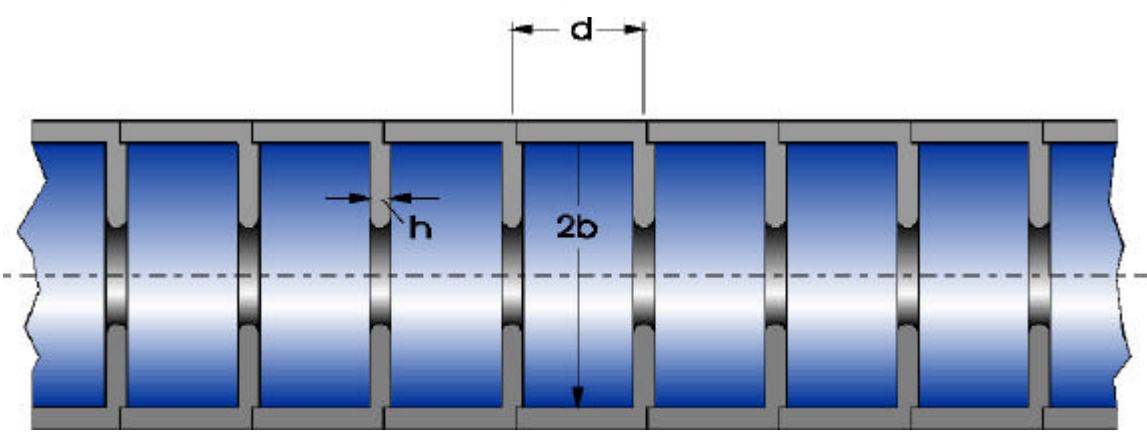

Nach der Dispersionsbeziehung ist

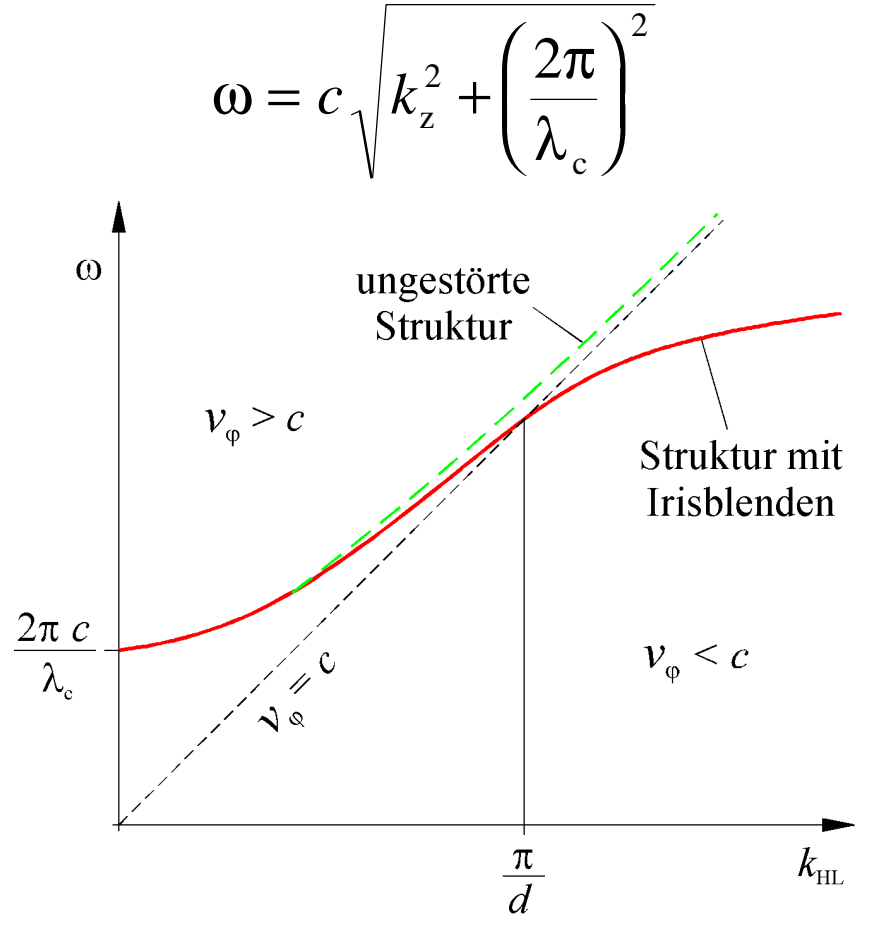

Zur Beschleunigung wird ein runder Hohlleiter im  $TM_{01}$ -Mode benutzt. Die Zuleitung und Einkoppelung der HF geschieht mit Hilfe eines Rechteckhohlleiters im  $TE_{10}$ -Mode:

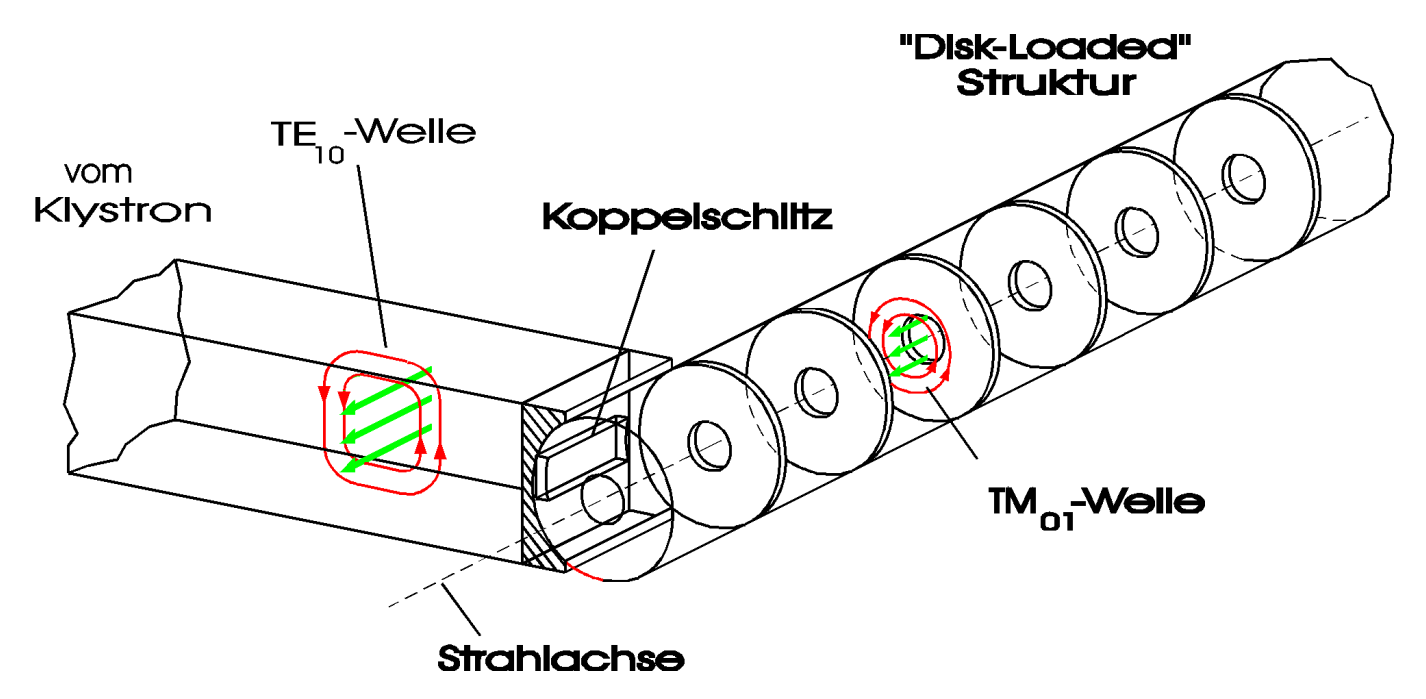

Wegen der Irisblenden im Abstand *d* können sich in den Linac-Strukturen nur dann stabil Wellen ausbreiten, wenn

$$
\lambda_z = pd
$$
  $\rightarrow$   $\frac{2\pi}{p} = \frac{2\pi}{\lambda_z} d = k_z d$  mit  $p = 1, 2, 3, ...$  (45)

Das gibt auch in longitudinaler Richtung viele Moden. Die drei wichtigsten sind

$$
k_z d = \begin{cases} \pi & (\pi - \text{Mode, d.h. } \lambda_z = 2d) \quad \text{wenn} & p = 2\\ \frac{2\pi}{3} & (2\pi/3 - \text{Mode, d.h. } \lambda_z = 3d) \quad \text{wenn} & p = 3\\ \frac{\pi}{2} & (\pi/2 - \text{Mode, d.h. } \lambda_z = 4d) \quad \text{wenn} & p = 4 \end{cases}
$$

Veranschaulichung der drei Moden:

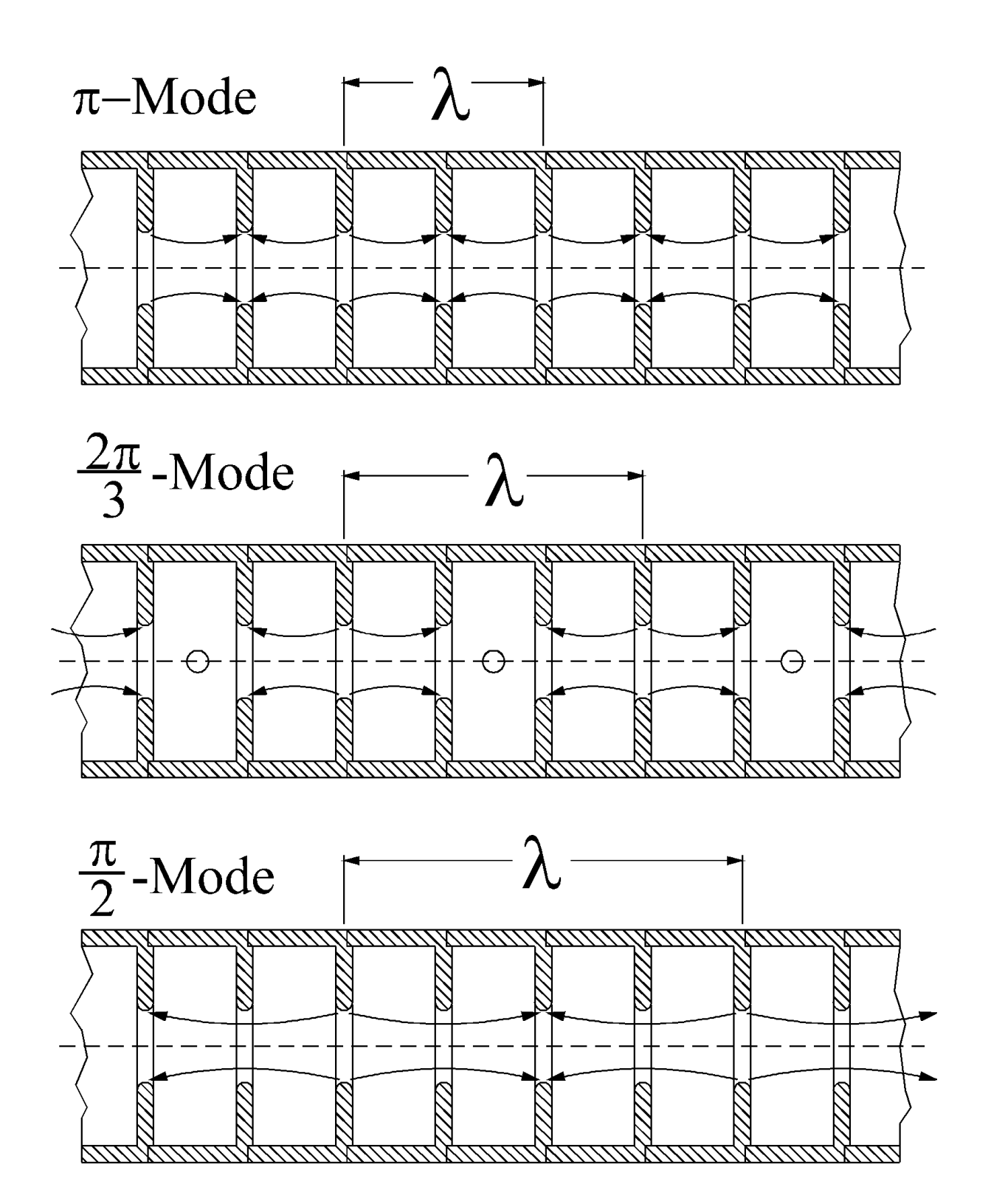

Linac-Strukturen können mit stehenden Wellen ("standing wave") oder mit Wanderwellen ("travelling wave") betrieben werden:

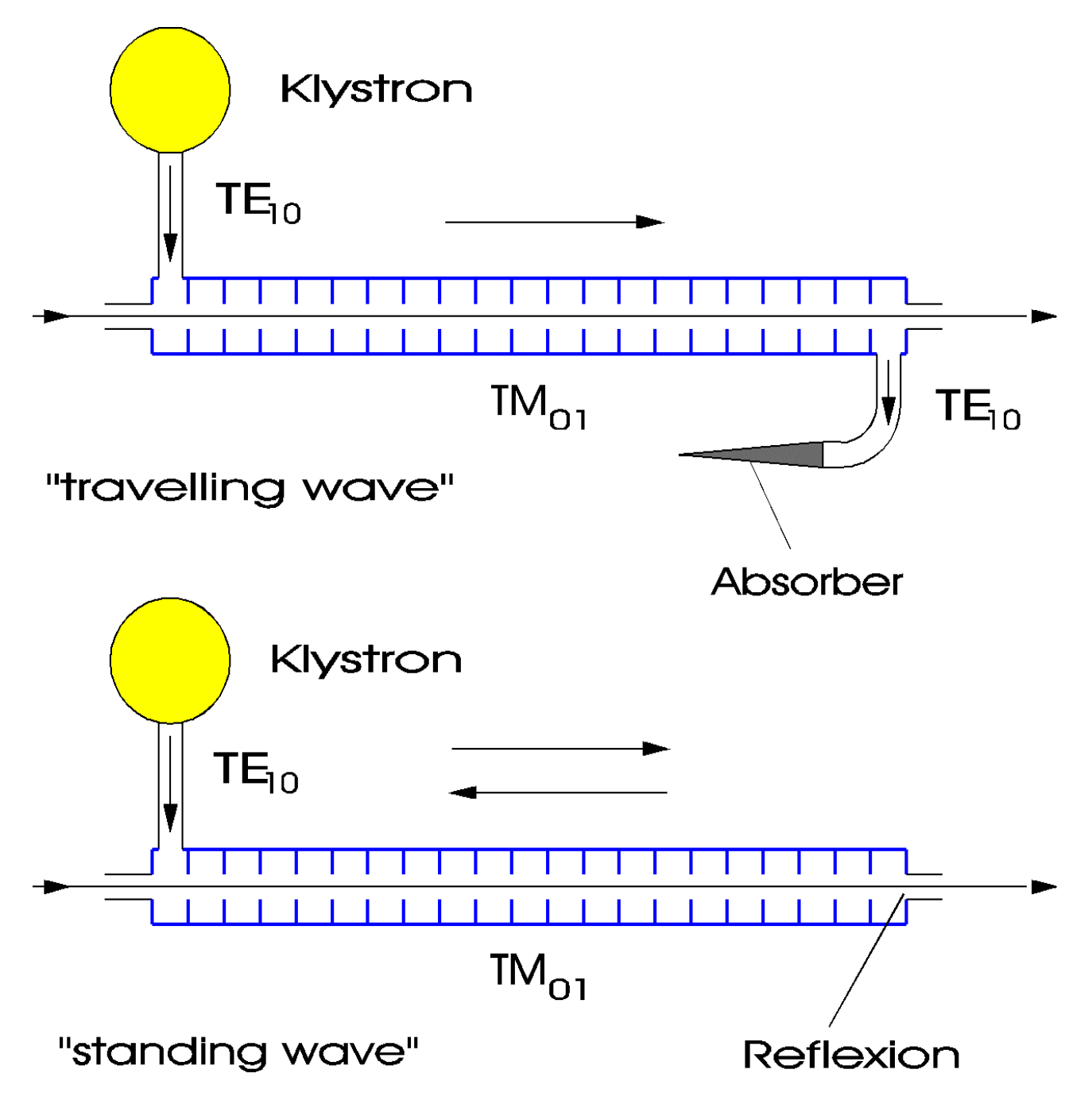

Linac-Strukturen arbeiten im allgemeinen im S-Band, d.h. mit

$$
f_{\text{HF}} = 2.9979 \text{ GHz} \Leftrightarrow \lambda = 0.1000 \text{ m}
$$

Die Beschleunigungsspannung ist

$$
U=K\sqrt{P_{\rm HF}\,l\,r_0}
$$

Dabei ist *l* die Länge der Struktur,  $P_{HF}$  die gepulste Senderleistung,  $K \approx 0.8$  ein Korrekturfaktor und

$$
r_0 \approx 50 \,\text{M}\Omega / \,\text{m}
$$

die Impedanz pro m. Mit  $l = 3$  m und  $P_{HF} = 35$  MW erhält man

$$
U = K \sqrt{P_{\text{HF}} l r_0} = 59.7 \text{MV}
$$

#### **Beispiel:** Der DELTA-Linac

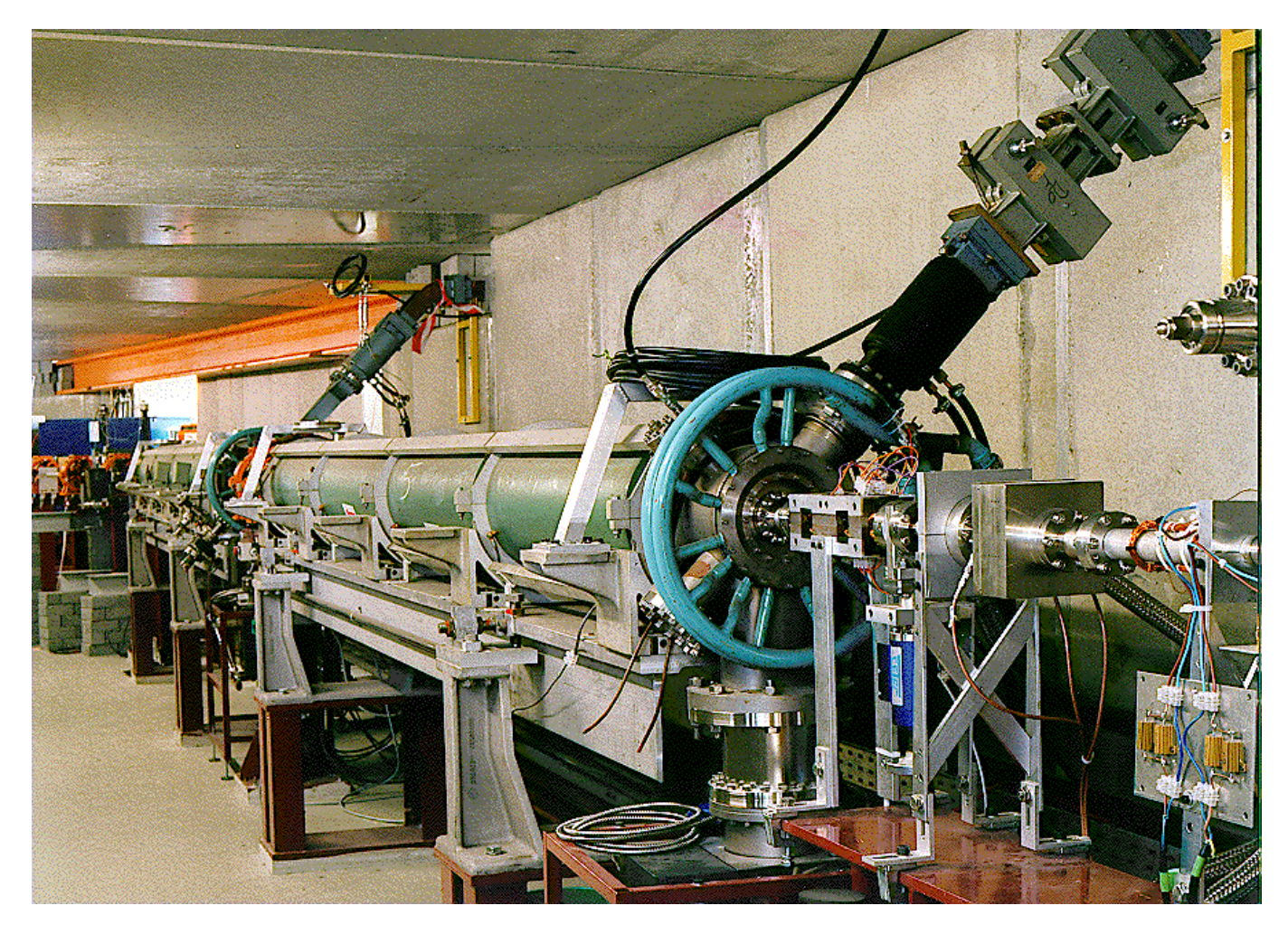

Um Cavities in Synchrotronen und Speicherringen zu betreiben, braucht man HF-Dauerstrichleistungen von einigen 10 kW bis zu über 1 MW in einem Frequenzbereich von einigen 100 MHz. Bei Linacs sind Pulsleistungen um 35 MW bei Frequenzen um 3 GHz üblich.

Der am meisten verbreitete Hochleistungsverstärker in diesem Frequenzbereich ist das Klystron. Das Prinzip mit zwei Cavities ist:

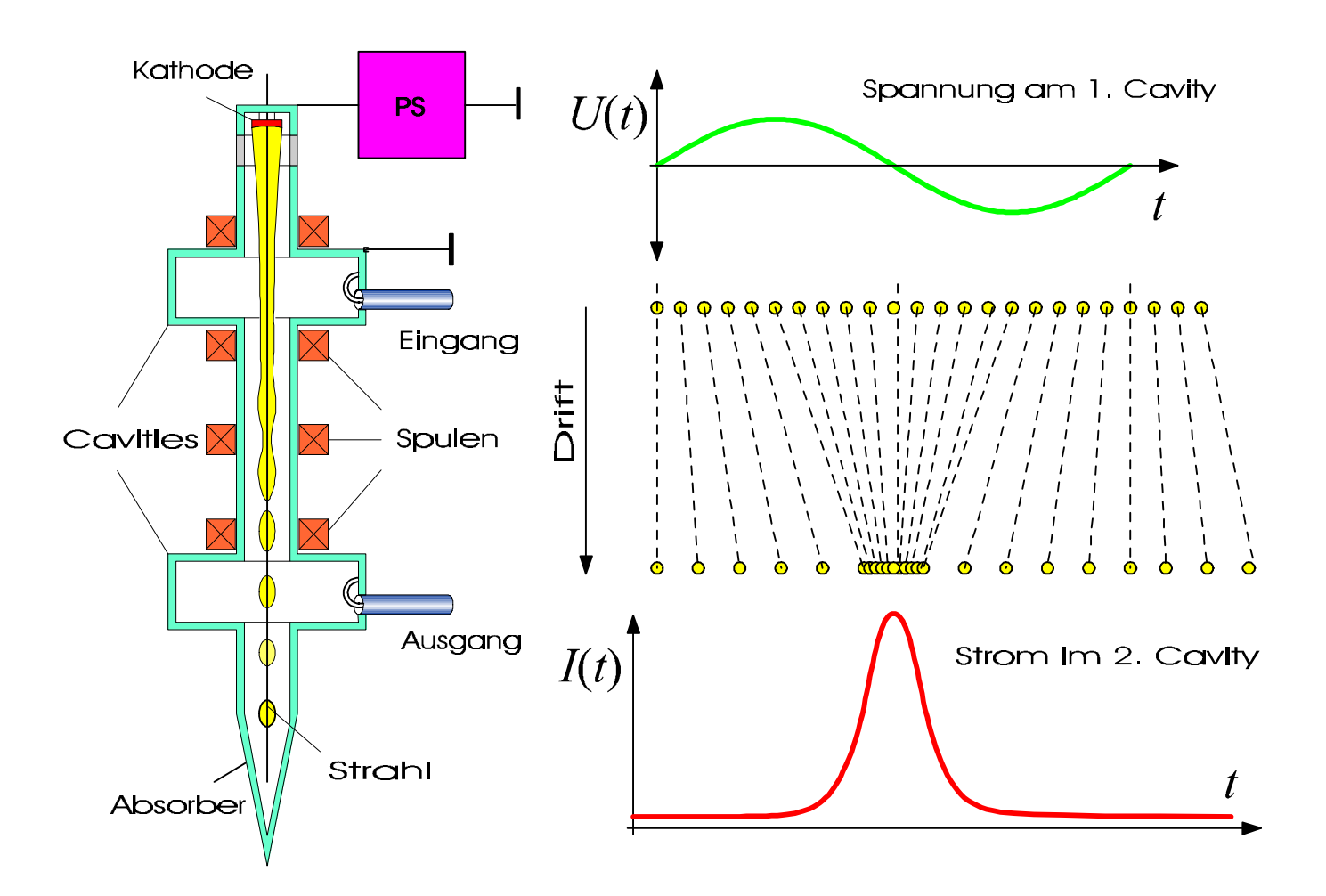

Die Ausgangsleistung eines Klystrons kann allgemein geschrieben werden in der Form

$$
P_{\text{Klystron}} = \eta U_0 I_{\text{Strahl}}
$$

Dabei ist  $U_0$  die Beschleunigungsspannung,  $I_{\text{Strahl}}$  der Strom des Elektronenstrahl und η der Wirkungsgrad. Effektiver sind Röhren mit mehreren Cavities:

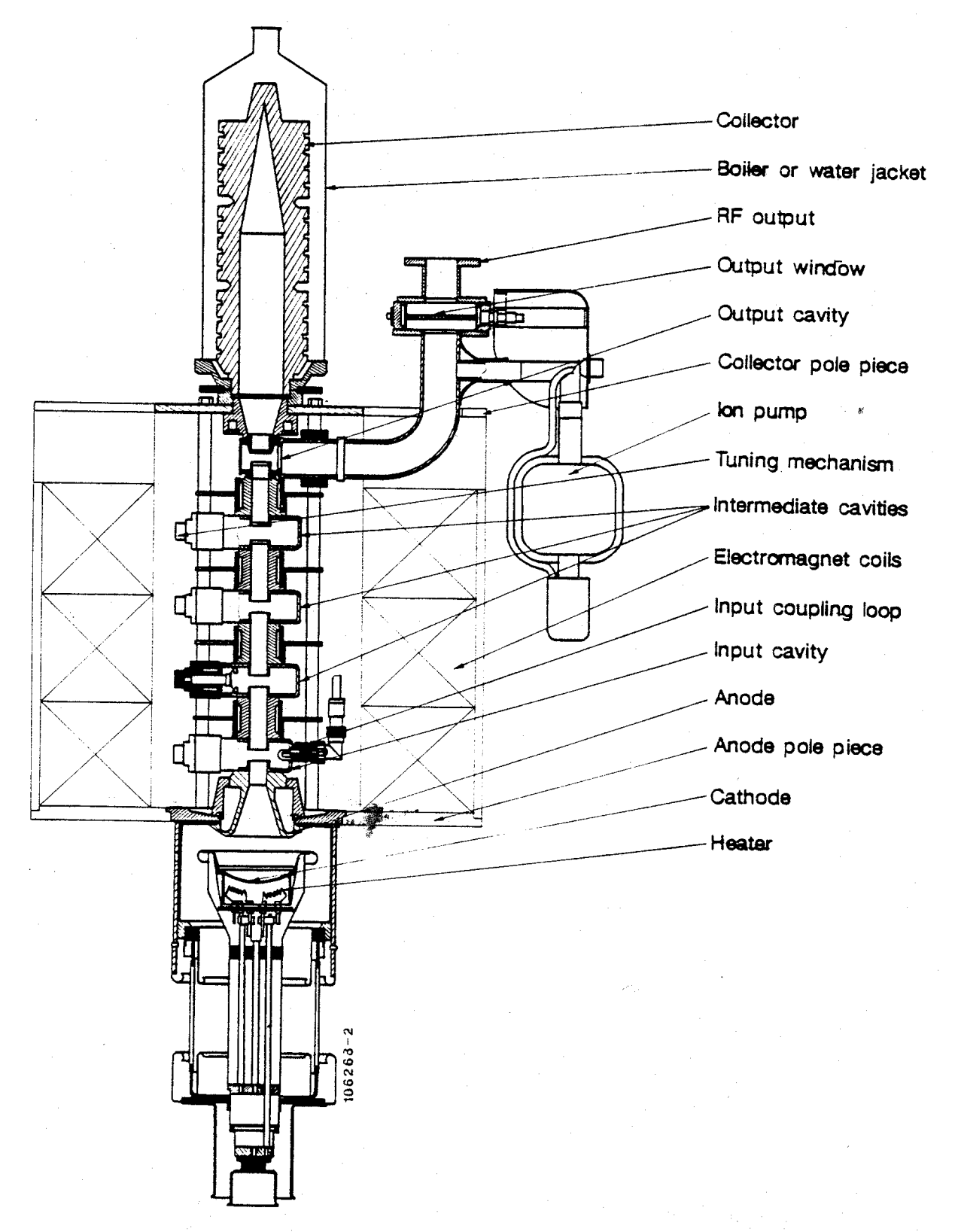

### **Beispiel eines Linac-Klystrons**

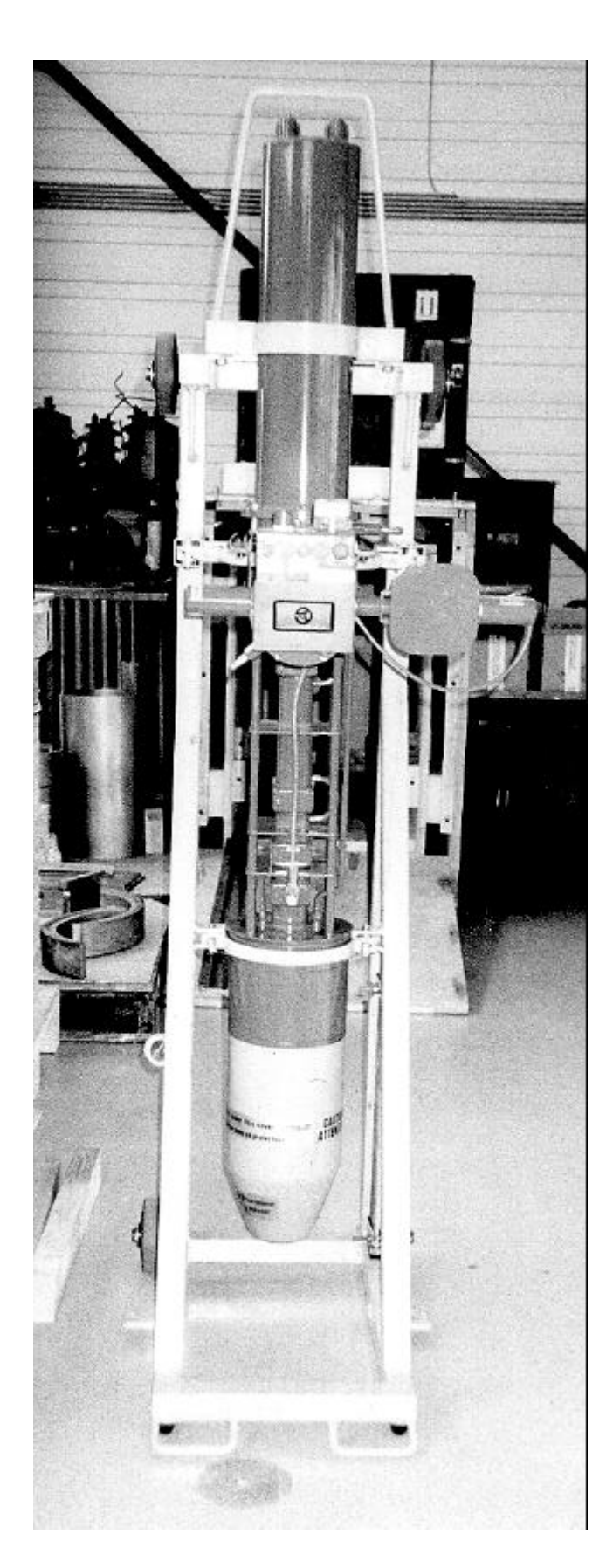

Typ: **TH 2100 D**  $f_{\text{HF}} = 2998.5 \text{ MHz}$  $U_0 = 270 \text{ kV}$  $I_{\text{Strahl}} = 275 \text{ A}$  $G = 53$  dB  $P_{\text{HF}} = 35$  MW  $\tau_{\rm puls} = 4.5 \ \mu s$  $\eta = 47.2 \%$ 

### Schnitt durch ein Klystron:

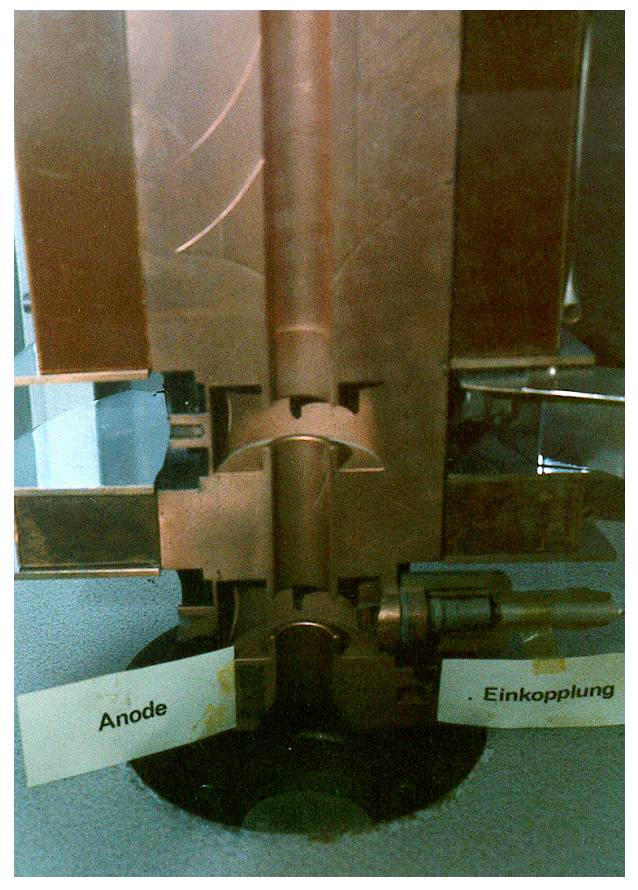

### BoDo-Sender: 500 MHz, 30 kW

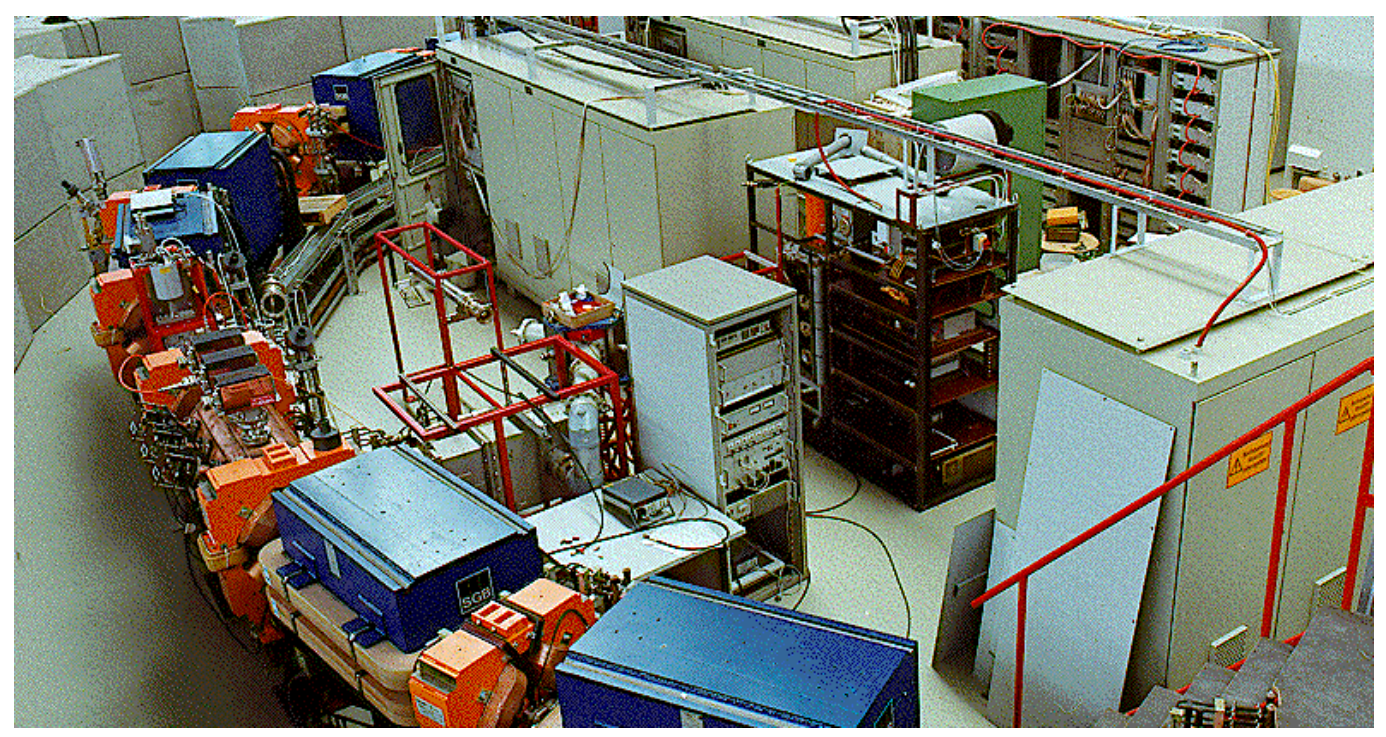

## Linac-Klystrons: 3 GHz, 25 MW

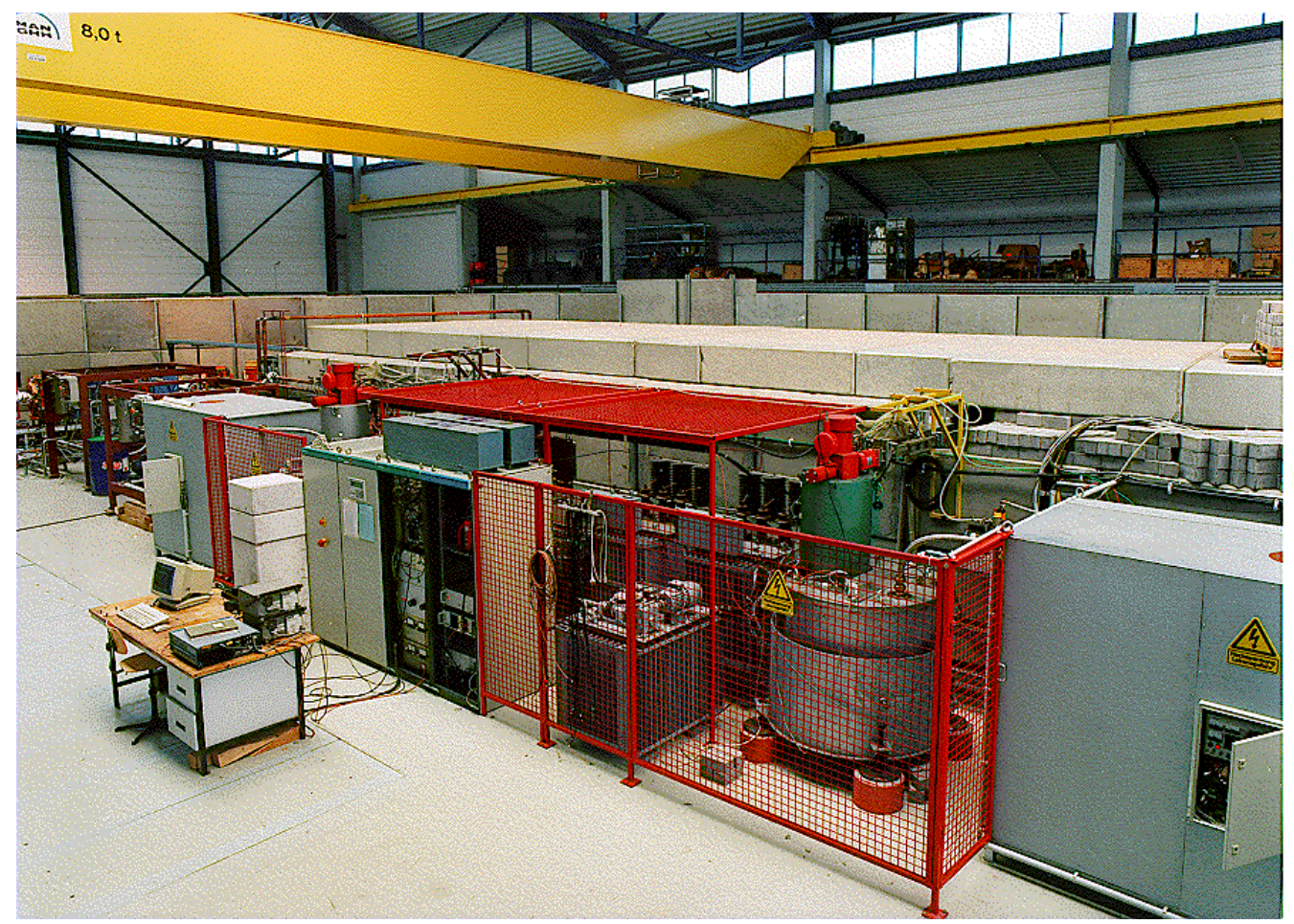

Auch im Ringbeschleuniger muß dafür gesorgt werden, daß die Teilchen beim Umlauf im Bereich der Sollphase der HF-Spannung bleiben (*"Phasenfokussierung"*).

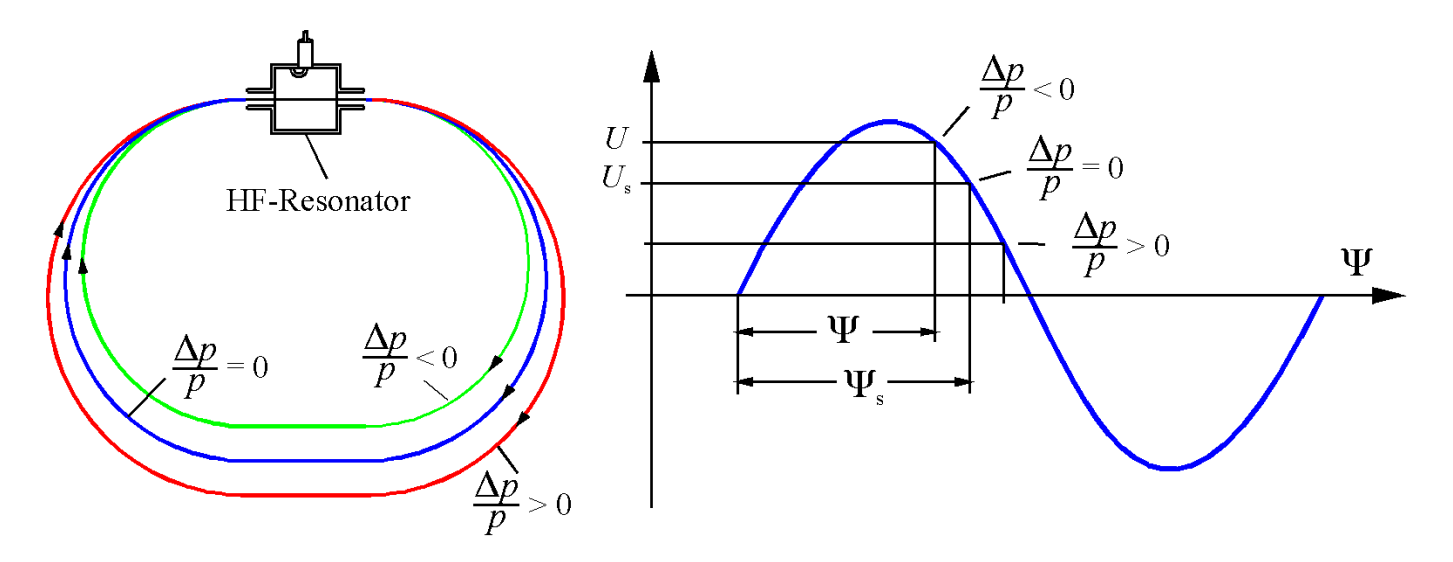

Für ein Elektron mit Sollenergie ( $\Delta p/p = 0$ ) ist die Energiebilanz bei einem Umlauf

$$
E_0 = eU_0 \sin \Psi_s - W_0 \tag{1}
$$

Dabei ist Ψ<sub>s</sub> die Sollphase der HF-Spannung, U<sub>0</sub> deren Spitzenwert und W<sub>0</sub> der Energieverlust. Für ein beliebiges Teilchen mit einer um ΔΨ abweichenden Phase gilt

$$
E = eU_0 \sin(\Psi_s + \Delta \Psi) - W \tag{2}
$$

mit

$$
W = W_0 + \frac{dW}{dE} \Delta E \tag{3}
$$

Die Differenz von (1) und (2) liefert

$$
\Delta E = E - E_0 = eU_0 \left[ \sin(\Psi_s + \Delta \Psi) - \sin \Psi_s \right] - \frac{dW}{dE} \Delta E \quad (4)
$$

Die Frequenz der Phasenschwingungen ist sehr klein im Vergleich zur Umlaufsfrequenz  $f_{\text{u}} = 1 \!/ T_{\text{0}}$ , daher kann man schreiben

$$
\Delta \dot{E} = \frac{\Delta E}{T_0} = \frac{eU_0}{T_0} \left[ \sin(\Psi_s + \Delta \Psi) - \sin \Psi_s \right] - \frac{dW}{dE} \frac{\Delta E}{T_0}
$$
 (5)

Die Phasenabweichung ΔΨ ergibt sich aus der unterschiedlichen Umlaufzeit der Teilchen mit Impulsabweichung. Für ein Sollteilchen gilt

$$
T_0 = \frac{L_0}{v_0} \tag{6}
$$

Für beliebige Teilchen erhält man

$$
T = \frac{L_0 + \Delta L}{v_0 + \Delta v} \approx (L_0 + \Delta L) \frac{v_0 - \Delta v}{v_0^2} \approx \frac{1}{v_0^2} (L_0 v_0 + v_0 \Delta L - L_0 \Delta v)
$$

Daraus ergibt sich die Zeitdifferenz

$$
\Delta T = T - T_0 = \frac{v_0 \Delta L - L_0 \Delta v}{v_0^2}
$$
 (7)

und weiter

$$
\frac{\Delta T}{T_0} = \frac{\Delta L}{L_0} - \frac{\Delta \nu}{\nu_0} \tag{8}
$$

Mit dem Momentum-Compaction-Faktor α folgt

$$
\frac{\Delta L}{L_0} = \alpha \frac{\Delta p}{p} \tag{9}
$$

und es gilt die relativistische Beziehung

$$
\frac{\Delta v}{v_0} = \frac{1}{\gamma^2} \frac{\Delta p}{p}
$$
 (10)

Damit folgt aus (8)

$$
\frac{\Delta T}{T_0} = \left(\alpha - \frac{1}{\gamma^2}\right) \frac{\Delta p}{p} \tag{11}
$$

Mit der Periodendauer T<sub>HF</sub> der HF-Spannung erhält man die Phasenverschiebung

$$
\Delta \Psi = 2\pi \frac{\Delta T}{T_{\text{HF}}} = \omega_{\text{HF}} \Delta T \tag{12}
$$

Die HF-Frequenz und die Umlaufsfrequenz müssen ein ganzzahliges Verhältnis haben

$$
q = \frac{\omega_{\text{HF}}}{\omega_{\text{u}}}
$$
 mit  $q = \text{ganze Zahl}$  (13)

*q* bezeichnet man auch als *"Harmonischenzahl"*. Damit folgt aus (11) und (12)

$$
\Delta \Psi = q \omega_{\rm u} \Delta T = 2\pi q \frac{\Delta T}{T_0} = 2\pi q \left( \alpha - \frac{1}{\gamma^2} \right) \frac{\Delta p}{p} \tag{14}
$$

Den Impuls ersetzt man noch durch die Energie nach

$$
\frac{\Delta p}{p} = \frac{1}{\beta^2} \frac{\Delta E}{E}
$$
 (15)

und erhält

$$
\Delta \Psi = \frac{2\pi q}{\beta^2} \left( \alpha - \frac{1}{\gamma^2} \right) \frac{\Delta E}{E}
$$
  

$$
\Delta \dot{\Psi} = \frac{\Delta \Psi}{T_0} = \frac{2\pi q}{\beta^2 T_0} \left( \alpha - \frac{1}{\gamma^2} \right) \frac{\Delta E}{E}
$$
(16)

Es soll zunächst nur der Fall für sehr kleine Phasenänderungen betrachtet werden, also  $\Delta \Psi \ll \Psi_{\rm s}$ : Dann kann man schreiben

$$
\sin(\Psi_s + \Delta \Psi) - \sin \Psi_s
$$
  
= sin  $\Psi_s$  cos  $\Delta \Psi$  + cos  $\Psi_s$  sin  $\Delta \Psi$  - sin  $\Psi_s$   
 $\approx \Delta \Psi \cos \Psi_s$ 

Damit vereinfacht sich (5) auf

$$
\Delta \dot{E} = \frac{eU_0}{T_0} \Delta \Psi \cos \Psi_s - \frac{dW}{dE} \frac{\Delta E}{T_0}
$$
 (17)

Nochmalige Differentation nach der Zeit liefert

$$
\Delta \ddot{E} = \frac{e U_0}{T_0} \Delta \dot{\Psi} \cos \Psi_s - \frac{dW}{dE} \frac{\Delta \dot{E}}{T_0}
$$
(18)

Einsetzten von (16) liefert

$$
\Delta \ddot{E} + \frac{1}{T_0} \frac{dW}{dE} \Delta \dot{E} - \frac{2\pi q e U_0 \cos \Psi_s}{T_0^2 \beta^2 E} \left(\alpha - \frac{1}{\gamma^2}\right) \Delta E = 0 \quad (19)
$$

oder

$$
\Delta \ddot{E} + 2a_s \Delta \dot{E} + \Omega^2 \Delta E = 0
$$
 (20)

mit

$$
a_{\rm s} = \frac{1}{2T_0} \frac{dW}{dE} \tag{21}
$$

und

$$
\Omega = \omega_{\rm u} \sqrt{-\frac{eU_0 q \cos \Psi_{\rm s}}{2\pi \beta^2 E} \left(\alpha - \frac{1}{\gamma^2}\right)}
$$
(22)

Die Gleichung (20) kann durch den Ansatz

$$
\Delta E(t) = \Delta E_0 \exp \omega t \tag{23}
$$

gelöst werden. Dann erhält man

$$
\omega = -a_s \pm \sqrt{a_s^2 - \Omega^2}
$$

Da die Dämpfung sehr schwach ist ( $a_{s} \ll \Omega$ ) folgt

$$
\Delta E(t) = \Delta E_0 \exp(-a_s t) \exp(i\Omega t)
$$
 (24)

Man hat also eine harmonische Schwingung, die sogenannte *"Synchrotronschwingung",* deren Frequenz durch Ω gegeben ist.

Es ist sofort zu sehen, daß stabile Schwingungen nur möglich sind, wenn

$$
\left(\alpha - \frac{1}{\gamma^2}\right) \cos \Psi_s < 0 \tag{25}
$$

Damit ergeben sich folgende stabile Phasenbereiche

$$
\frac{\pi}{2} < \Psi_s < \frac{3\pi}{2} \quad \text{wenn} \quad \alpha > \frac{1}{\gamma^2}
$$
\n
$$
-\frac{\pi}{2} < \Psi_s < \frac{\pi}{2} \quad \text{wenn} \quad \alpha < \frac{1}{\gamma^2}
$$
\n(26)

Es gibt einen Übergangsbereich, bei dem die Teilchenenergie den Wert

$$
\gamma_{t} = \frac{1}{\sqrt{\alpha}} \tag{27}
$$

hat. Diese Energie heißt "*transition energy"*, bei ihr gibt es keine Phasenfokussierung.

# **Phasenstabiler Bereich (Separatrix)**

Bei größeren Schwingungsamplituden geraten die Teilchen in den nichtlinearen Bereich der sinusförmigen HF-Spannung. Das kann bei extremen Amplituden zu instabilen Bewegungen führen. Bei der Berechnung der Grenzen der stabilen Schwingung kann man die ohnehin schwache Dämpfung vernachlässigen. Dann folgt aus (5) und (16)

$$
\Delta \dot{E} = \frac{eU_0}{T_0} \left[ \sin(\Psi_s + \Delta \Psi) - \sin \Psi_s \right]
$$
  

$$
\Delta \dot{\Psi} = \frac{2\pi q}{\beta^2 T_0 E} \left( \alpha - \frac{1}{\gamma^2} \right) \Delta E
$$
 (28)

Aus der zweiten Gleichung folgt

$$
\Delta \dot{\Psi} \propto \Delta E \tag{29}
$$

Differenziert man diese noch einmal, erhält man

$$
\Delta \ddot{\Psi} = \frac{2\pi q}{\beta^2 T_0 E} \left( \alpha - \frac{1}{\gamma^2} \right) \Delta \dot{E}
$$
  
= 
$$
\frac{2\pi q e U_0}{\beta^2 T_0^2 E} \left( \alpha - \frac{1}{\gamma^2} \right) \left[ \sin(\Psi_s + \Delta \Psi) - \sin \Psi_s \right]
$$
(30)

Die nichtlineare Bewegungsgleichung hat also die Form  $\Delta \ddot{\Psi}(t) + \chi \left[ \sin(\Psi_s - \Delta \Psi) - \sin \Psi_s \right] = 0$  (31)

mit

$$
\chi = -\frac{2\pi \, q \, eU_0}{\beta^2 T_0^2 E} \left(\alpha - \frac{1}{\gamma^2}\right) \tag{32}
$$

Diese Gleichung kann analytisch nicht gelöst werden. Man kann aber mit ihrer Hilfe in einem ΔΨ-Δ*E*-Diagramm für bestimmte vorgegebene Anfangsbedingungen numerisch die Teilchenbewegungen berechnen:

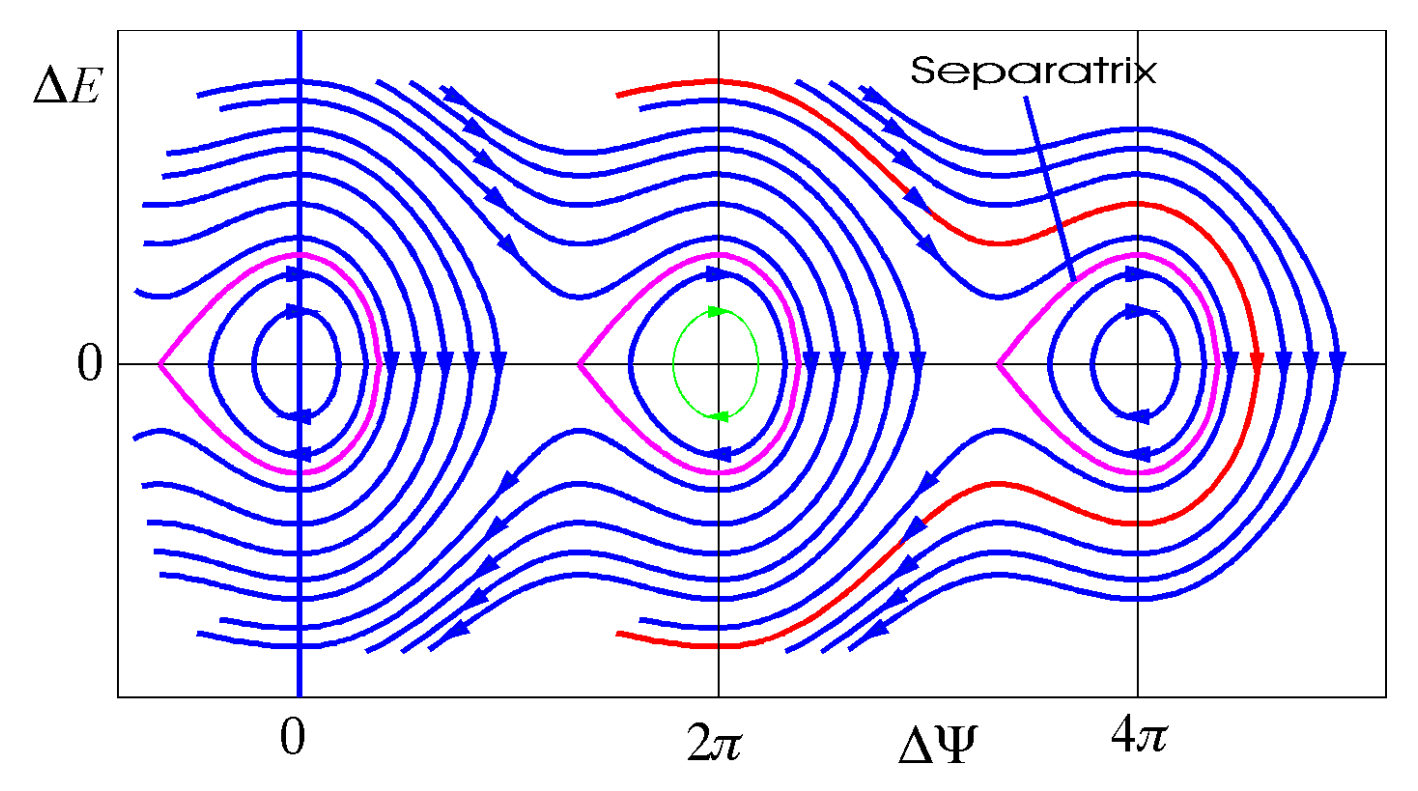

Die Grenze zwischen dem stabilen und dem instabilen Bereich nennt man "Separatrix". Zu ihrer Berechnung multipliziert man die Gleichungen (28) kreuzweise und erhält

$$
\underbrace{2\Delta E \Delta \dot{E}}_{=\frac{d}{dt}(\Delta E)^2} = \frac{\beta^2 e U_0 E}{\pi q \left(\alpha - \frac{1}{\gamma^2}\right)} \left[\underbrace{\Delta \dot{\Psi} \sin(\Psi_s + \Delta \Psi)}_{=-\frac{d}{dt}\cos(\Psi_s + \Delta \Psi)} - \Delta \dot{\Psi} \sin \Psi_s\right] (33)
$$

Nach der Integration über die Zeit ergibt sich

$$
\left(\Delta E\right)^{2} = -\frac{\beta^{2} e U_{0} E}{\pi q \left(\alpha - \frac{1}{\gamma^{2}}\right)} \left[\cos(\Psi_{s} + \Delta \Psi) + \Delta \Psi \sin \Psi_{s}\right] + H \tag{34}
$$

Die Integrationskonstante *H* ist die Hamiltonfunktion der Schwingung,  $\left(\Delta E\right)^2$  die kinetische Energie und

$$
V(\Delta \Psi) = \frac{\beta^2 e U_0 E}{\pi q \left(\alpha - \frac{1}{\gamma^2}\right)} \left[ \cos(\Psi_s + \Delta \Psi) + \Delta \Psi \sin \Psi_s \right]
$$
 (35)

die potentielle Energie. Der Verlauf ist

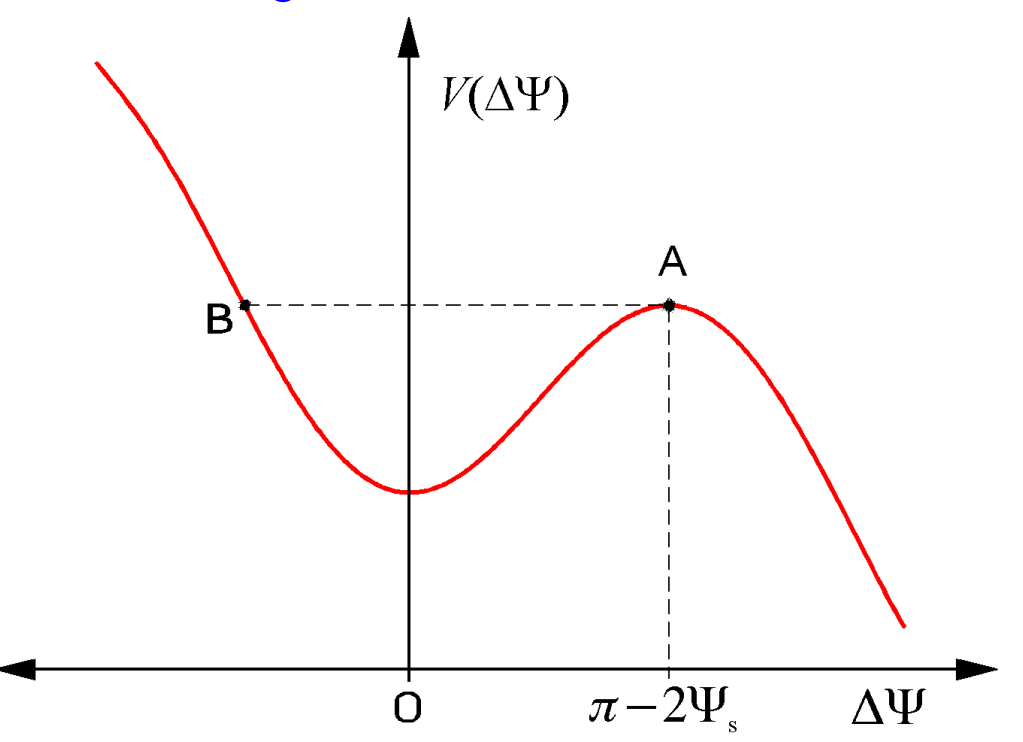

Der maximale stabile Bereich ist durch die Punkte **A** und **B** bezeichnet. Den Punkt **A** bestimmt man durch

$$
\frac{dV}{d(\Delta \Psi)} = \frac{\beta^2 e U_0 E}{\pi q \left(\alpha - \frac{1}{\gamma^2}\right)} \left[ -\sin(\Psi_s + \Delta \Psi) + \sin \Psi_s \right] = 0 \quad (36)
$$

Die triviale Lösung

$$
\Delta \Psi = 0
$$

ist hier uninteressant.

Eine zweite Lösung findet man, wenn man schreibt

$$
\sin \Psi_{\rm s} = \sin(\pi - \Psi_{\rm s}) = \sin \left( \Psi_{\rm s} + \underbrace{\pi - 2\Psi_{\rm s}}_{=\Delta\Psi} \right) \tag{37}
$$

d.h. es existiert eine zweite Lösung

$$
\Delta \Psi_{\text{max}} = \pi - 2\Psi_{\text{s}}
$$
 (38)

Für Δ*E* = 0 wird damit der maximale stabile Phasenhub festgelegt. Die Separatrix erhält man, indem man bei der Maximalphase

$$
\Delta \Psi = \Delta \Psi_{\text{max}} = \pi - 2\Psi_{\text{s}}
$$
 (39)

die Energieabweichung Δ*E* = 0 setzt. Dann wird die Hamiltonfunktion

$$
H = \frac{\beta^2 e U_0 E}{\pi q \left(\alpha - \frac{1}{\gamma^2}\right)} \left[ \cos(\pi - \Psi_s) + (\pi - 2\Psi_s) \sin \Psi_s \right]
$$
 (40)

Hamiltonfunktion der Synchrotronschwingung

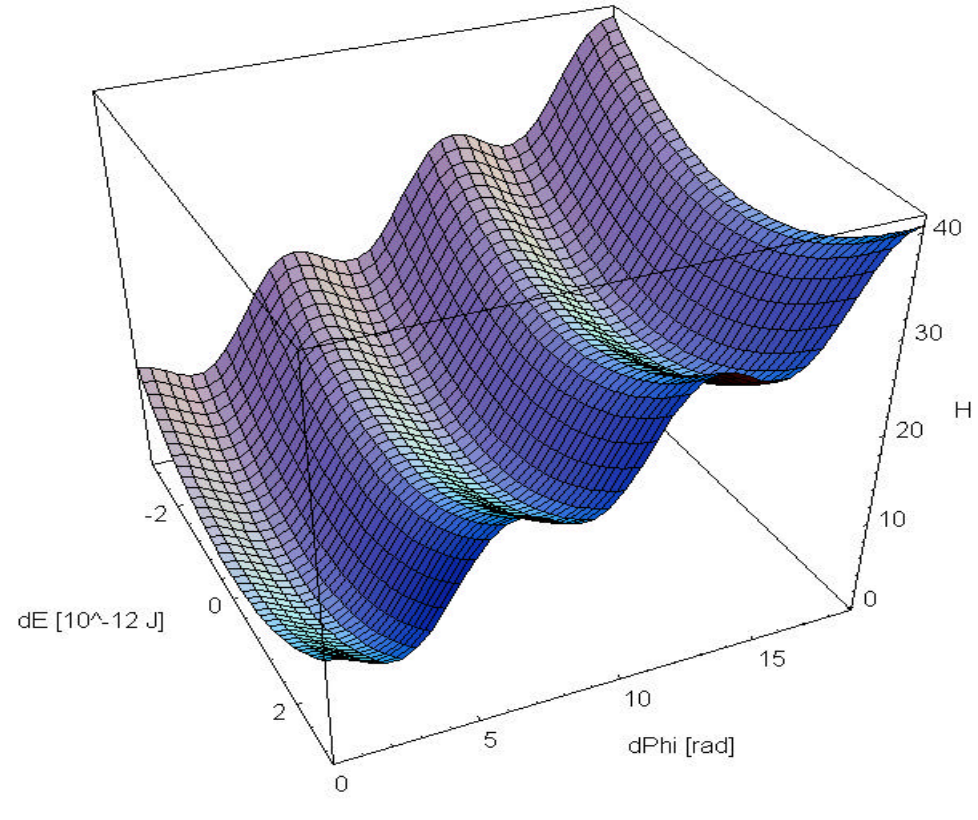

183

Einsetzten in (34) liefert die Gleichung der Separatrix

$$
(\Delta E)^{2} + \frac{\beta^{2} e U_{0} E}{\pi q \left(\alpha - \frac{1}{\gamma^{2}}\right)} [\cos(\Psi_{s} + \Delta \Psi) + \cos \Psi_{s} + (2\Psi_{s} + \Delta \Psi - \pi) \sin \Psi_{s}] = 0
$$
\n(41)

oder

$$
\Delta E = \pm \sqrt{\frac{\beta^2 e U_0 E}{\pi q \left(\alpha - \frac{1}{\gamma^2}\right)} [\cos(\Psi_s + \Delta \Psi) + \cos \Psi_s + \frac{1}{2} \left(2\Psi_s + \Delta \Psi - \pi)\sin \Psi_s\right]} = 0
$$
\n(42)

Reelle Lösungen sind wieder nur möglich, wenn

$$
\frac{\pi}{2} < \Psi_s < \frac{3\pi}{2} \quad \text{wenn} \quad \alpha > \frac{1}{\gamma^2}
$$
\n
$$
-\frac{\pi}{2} < \Psi_s < \frac{\pi}{2} \quad \text{wenn} \quad \alpha < \frac{1}{\gamma^2}
$$
\n(43)

Für  $\Delta \Psi = 0$  ergibt sich die Energieakteptanz

$$
\Delta E_{\text{max}} = \pm \sqrt{\frac{2\beta^2 e U_0 E}{\pi q \left(\alpha - \frac{1}{\gamma^2}\right)} \left[ \cos \Psi_s + \left(\Psi_s - \frac{\pi}{2}\right) \sin \Psi_s \right] \quad (44)
$$

sie nimmt mit der HF-Spannung zu

$$
\Delta E_{\text{max}} \propto \sqrt{U_0} \tag{45}
$$